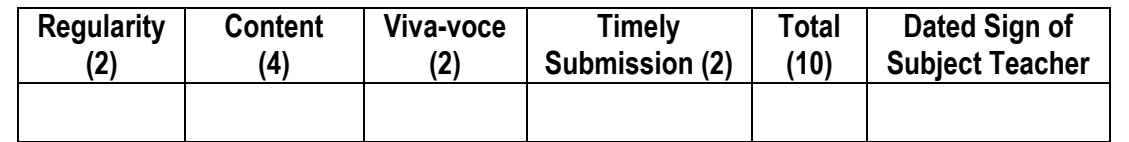

**---------------------------------------------------------------------------------------------------- Assignment No. 02** Date of Performance: ………………….……………… **----------------------------------------------------------------------------------------------------**

**Title:** To apply various CSS properties like Border, Margin, Padding, Navigation, Dropdown List to page created in first assignment.

**----------------------------------------------------------------------------------------------------**

**Objective:** To study different CSS properties & form components.

**---------------------------------------------------------------------------------------------------- Theory: Cascading Style Sheets** (**CSS**) is a style sheet language used for describing the look and formatting of a document written in a markup language. While most often used to style web pages and user interfaces written in HTML and XHTML. When a browser reads a style sheet, it will format the document according to the information in the style sheet.

CSS is designed primarily to enable the separation of document content from document presentation, including elements such as the layout, colors, and fonts. This separation can improve content accessibility, provide more flexibility and control in the specification of presentation characteristics, enable multiple pages to share formatting, and reduce complexity and repetition in the structural content (such as by allowing for tableless web design).

#### **What is CSS?**

- **CSS stands for Cascading Style Sheets**
- Styles define how to display HTML elements
- Styles were added to HTML 4.0 to solve a problem
- External Style Sheets can save a lot of work
- External Style Sheets are stored in CSS files

There are three ways of inserting a style sheet:

- 1. External Style Sheet
	- An external style sheet is ideal when the style is applied to many pages.
	- With an external style sheet, you can change the look of an entire Web site by changing just one file.
	- Each page must include a link to the style sheet with the <link>tag.
	- The <link> tag goes inside the head section:

<head>

<link rel="stylesheet" type="text/css" href="sample.css">

</head>

- An external style sheet can be written in any text editor & should not contain any html tags.
- The style sheet file must be saved with a .css extension.
- 2. Internal Style Sheet
	- An internal style sheet should be used when a single document has a unique style.
	- Define internal styles in the head section of an HTML page inside the  $\leq$ style> tag like, <head>

<style>

table, td, th {border: 1px solid black}

</style>

</head>

## 3. Inline Style

- To use inline styles, add the style attribute to the relevant tag
- The style attribute can contain any CSS property
- Example.

<p style="color: red; margin-left:20px;">Para</p>

## **CSS Syntax**

A CSS rule set consists of a selector and a declaration block:

Declaration

Selector

Declaration

# color: blue; font-size: 1 Property Value

- Property Value
- The selector points to the HTML element you want to style.
- The declaration block contains one or more declarations separated by semicolons.
- Each declaration includes a property name and a value, separated by a colon.

## **CSS Example**

 A CSS declaration always ends with a semicolon, and declaration groups are surrounded by - ३० तजास्वनावधातमस्त curly braces:

p {color: red; text-align: center;}

To make the CSS code more readable, you can put one declaration on each line, like this:

p {color: red; text-align: center;}

## **CSS Comments**

- Comments are used to explain your code, and may help you when you edit the source code at a later date. Comments are ignored by browsers.
- A CSS comment starts with /\* and ends with \*/.
- Comments can also span multiple lines:
	- /\* This is a single-line comment \*/
	- /\* This is a multi-line
	- comment \*/

## **CSS Border**

- Allow you to specify the style and color of an element's border
- Border Style None of the border properties will have ANY effect unless the border-style property is set

Syntax –

border-style: value;

border-style values:

none: Defines no border

dotted: Defines a dotted border

dashed: Defines a dashed border

solid: Defines a solid border

double: Defines two borders. The width of the two borders are the same as the border-width value

groove: Defines a 3D grooved border. The effect depends on the border-color value

ridge: Defines a 3D ridged border. The effect depends on the border-color value

inset: Defines a 3D inset border. The effect depends on the border-color value

outset: Defines a 3D outset border. The effect depends on the border-color value

- Border Width used to set the width of the border
- The width is set in pixels or by using one of the three pre-defined values: thin, medium, or thick
- The "border-width" property does not work if it is used alone. Use the "border-style" property to set the borders first
- Syntax border-width: value;
- Border Color used to set the color (Name, RGB or Hex) of the border
- You can also set the border color to "transparent"
- The "border-color" property does not work if it is used alone. Use the "border-style" property to set the borders first
- Syntax border-color: value;
- Border Individual sides: In CSS, it is possible to specify different borders for different sides:

p {

- border-top-style: dotted; border-right-style: solid; border-bottom-style: dotted; border-left-style: solid;
- 

}

The example above can also be in single property:

border-style: dotted solid;

- The border property is a shorthand for the following individual border properties:
	- o border-width
	- o border-style (required)
	- o border-color
- Example border: 5px solid red;
- The margin property can have from one to four values.
	- o **border-style: dotted solid double dashed;** 
		- top border is dotted
		- right border is solid
		- bottom border is double
		- **E** left border is dashed
	- o **border-style: dotted solid double;** 
		- top border is dotted
		- **Fight and left borders are solid**
		- **EXECUTE:** bottom border is double
	- o **border-style: dotted solid;** 
		- top and bottom borders are dotted
		- **right and left borders are solid**
	- o **border-style: dotted;**
		- all four borders are dotted

### **CSS Margin**

- The margin clears an area around an element (outside the border)
- The margin does not have a background color, it is completely transparent
- The top, right, bottom, and left margin can be changed independently using separate properties

**STROIT** 

• Possible Values

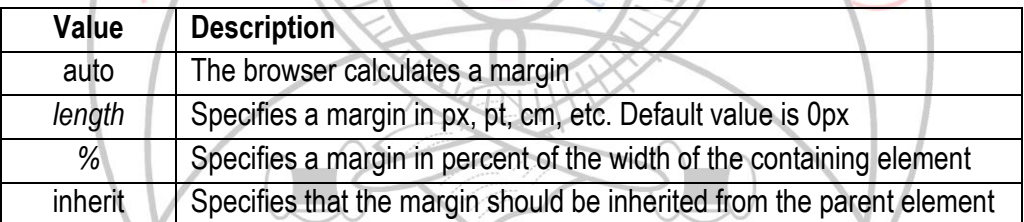

- It is also possible to use negative values, to overlap content.
- Individual sides: It is possible to specify different margins for different sides of an element,
	- p {

margin-top: 100px; margin-bottom: 100px; margin-right: 150px; margin-left: 50px;

### }

The margin property can have from one to four values.

### o **margin: 25px 50px 75px 100px;**

- top margin is 25px
- **right margin is 50px**
- bottom margin is 75px
- left margin is 100px
- o **margin: 25px 50px 75px;**
	- $\blacksquare$  top margin is 25px
- right and left margins are 50px
- **bottom margin is 75px**
- o **margin: 25px 50px;**
	- top and bottom margins are 25px
	- **right and left margins are 50px**
- o **margin: 25px;**
	- all four margins are 25px

## **CSS Padding**

- The padding clears an area around the content (inside the border) of an element
- The padding is affected by the background color of the element
- Top, right, bottom, and left padding can be changed independently using separate properties
- Possible Values

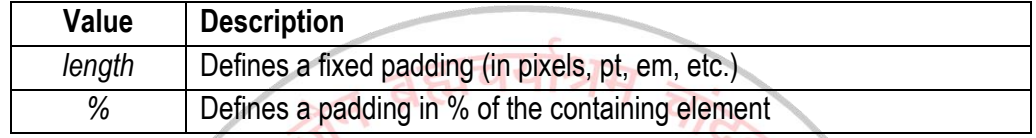

 Individual sides: In CSS, it is possible to specify different padding for different sides padding-top: 25px;

padding-bottom: 25px; padding-right: 50px; padding-left: 50px;

- The padding property can have from one to four values.
	- o **padding: 25px 50px 75px 100px;** 
		- top padding is 25px
		- **Fight padding is 50px**
		- bottom padding is 75px
		- left padding is 100px
	- o **padding: 25px 50px 75px;**
		- top padding is 25px
		- right and left paddings are 50px
		- bottom padding is 75px
	- o **padding: 25px 50px;**
		- top and bottom paddings are 25px
		- right and left paddings are 50px
	- o **padding: 25px;**
		- all four paddings are 25px

## **HTML Tags for Dropdown List:**

## **HTML <select> Tag**

- The <select> element is used to create a drop-down list
- The <option> tags inside the <select> element define the available options in the list
- Syntax/Example:
	- <select>

<option value="">text</option>

#### </select>

# • Attributes:

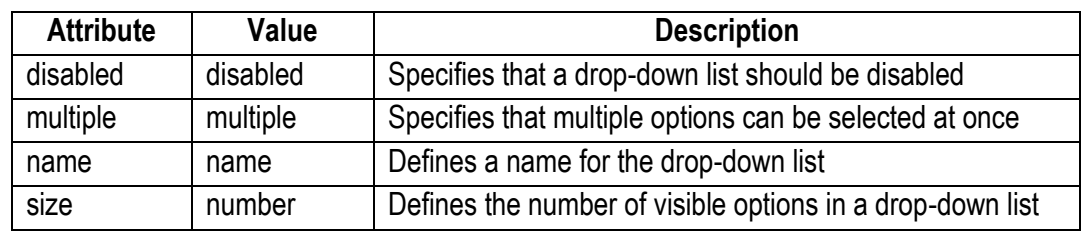

## **HTML <option> Tag**

- The <option> tag defines an option in a select list
- The <option> elements go inside a <select> or <datalist> element
- Syntax/Example:
	- <option value="">text</option>
- Attributes:

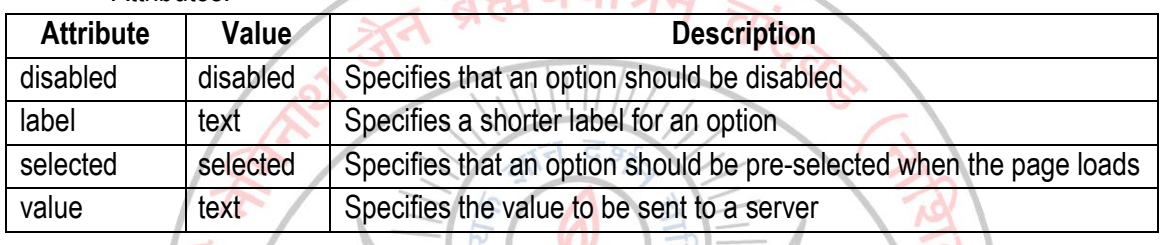

 $\tau$ 

**Conclusion:** Thus, we have studied the use of CSS padding, margin, border in CSS as well as the use of various form elements in HTML5.

**----------------------------------------------------------------------------------------------------**

ॐ तेजस्विनावधीतमस्तु

ESTD - 1928

**----------------------------------------------------------------------------------------------------**

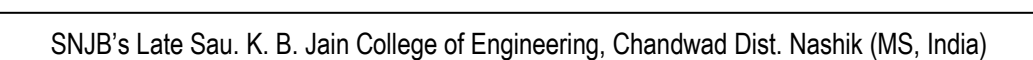